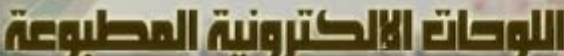

 $\mathcal{D}_{\text{rinte}}\mathcal{O}_{\text{ircut}}\mathcal{B}_{\text{oard}}\circ \mathcal{P} \mathcal{C}\mathcal{B}_{\text{o}}$ 

الوليدين عبد المطلب

لقد أصبحت اللوحـات الالكترونيـة المطبوعـة بالنسـبة لمـن يعمـل فـي مجال الالكترونيات سواء كان من الهواة أو المتخصصين شـيء أسـاسـي لا غنى عنه وخاصة إذا زاد حجم التصميم الالكتروني وبالتالي مسارات التوصيل.., في بادئ الأمـر كـان علـى مـن يرغـب فـي تطبيـق تصـميم لدائرة الكترونية أن يستخدم قطعة من مادة عازلة كـالكرتون أو الابلكـاج ويثقبها ويثبت مكونات الدائرة عليها ثم يلجأ إلى الأسلاك لإتمام عملية التوصيل , كانت هذه العملية صعبة و معقدة وغير مرنـة فاتجهـت بعـض الشركات لإنتاج لوحات يطلق عليهـا اللوحـات المثقبـة كالموضحة فـي الشكل ولابد أيضا من استخدام الأسلاك لإتمام عمليـة التوصـيل ولكـن بشكل أيسر

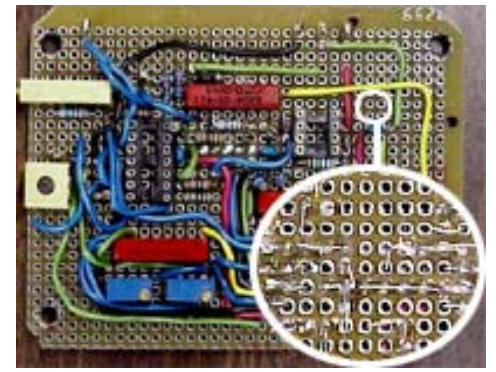

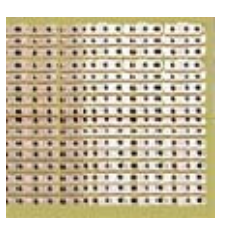

بعد ذلك ظهرت اللوحات المقلمة **Boards Strip** آالموضحة بالشكل وهي عبارة عن لوحة من مادة عازلة مثقبة و ظهرها مطبوع عليه وصلات نحاسية تربط صف من الثقوب بـبعض وواضـح أن هذه الطريقة أيسر آثيرا في تنفيذ التصميمات من ذي قبل , وما زالـت هـذه اللوحـات واللوحـات المثقبة أيضا متوفرة بالأسواق ويستخدمها البعض ولكن على نطاق ضيق

بعد ذلك ظهرت لوحات معزولة أحد سطحيها ملصق عليه رقاقة نحاسية , وعن طريق إتبـاع مجموعـة عمليـات يمكننـا

حفر هذه الطبقة النحاسية ونترك فقط المسارات التي تقوم بالتوصيل بين العناصر الالكترونيـة وتكـون الـدائرة النهائيـة كمـا بالشـكل ويطلـق - **PC** عليهـا يطلق أحيانا - **Printed Circuit Board ( PCB )** عليها والاسم التي اشتهرت به ( هنا في مصر ) **باسكولينا**

يمكن عمل اللوحات المطبوعة بطريقة مباشـرة عـن طريـق اسـتخدام طابعات تستخدم أحبار موصلة للكهرباء تطبع المسارات مباشرة علـى رقاقة عازلـة ( كمـا هـو الحـال فـي معظـم الآلات الحاسـبة ) , أو عـن طريق استخدام رقاقات احـد أسـطحها أو السـطحين معـا مـن طبقـة نحاسية ثم تتم عملية نقل المسارات علي السطح النحاسي و إزالـة باقي النحاس الغير مرغوب فيه والذي لا يحوي أي مسـارات وتسـمى هذه العملية بالحفر **Etching** , وقـد تسـتخدم لعمـل الـدائرة الواحـدة

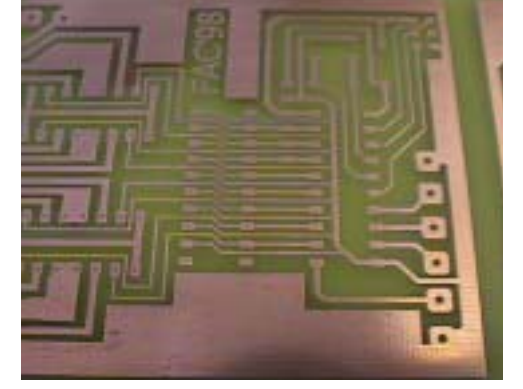

عــدة رقاقــات ذو ســمك أقــل يــتم تجميعهــا ببعضــها عــن طريــق الضــغط ليتكــونن مــا يســمى باللوحــات متعــددة الطبقات **Board Multilayer** , ولقد أصبحت عملية حفر اللوحـات المطبوعـة PCB أمـرا ميسـورا وبسـيطا ويـتم بعـدة طرق .

بالنسـبة للرقاقة العازلة فقد كانت تصنع سـالفاً من رقائق ورقية تخلط مع بعض المركبـات الصـمغية يـتم ضـغطها تحـت حـرارة مرتفعـة و ثقلهـا بالشـريحة النحاسـية تحـت ضـغط عـالي ويطلـق علـى هـذه الرقاقـات **SRBP** وهـي اختصـار للمسمى**paper bonded resin synthetic** ومازالت هذه المادة مستخدمة من قِبل بعض المصنعين نظـرا لـرخص تكلفتها ويعيب هذه الرقاقات أنها تمتص الرطوبة وسهلة الكسر .

نظراً للعيوب السابقة اتجه المصـنعون لاسـتخدام مـادة جديـدة مصـنعة مـن أليـاف زجاجيـة مخلوطـة بأصـماغ مقاومـة للرطوبة تعرف بالأصماغ الإبوكسية وتنتج هي الأخرى تحت ضغط مرتفع وحرارة عالية لتُكون نوع الرقائق الشـائع حاليـا من الفيبر أو الفيبر جلاس والتي يطلق عليهـا**fiberglass epoxy** ويميـز هـذه الرقاقـات عزلهـا العـالي جـدا للكهربـاء بجانب قوتها ومرونتها , ويكون سـمكها في الغالب 1.5 مليمتـر وفـي بعـض التطبيقـات تســتلزم ســمك اكبـر حـوالـي 3 مليمتر لتحمل ظروف العمل التي يستلزمها هذا التطبيق .

تغطى بعد ذلك بطبقة من المعدن الموصل وهـي غالبـا النحـاس ويكـون سـمكها 0.035 مليمتـر ويطلـق عليهـا رقاقـة الأوقية **fo**il **Ounce1-** لأن القدم المربع من الرقاقة المعدنية بهذا السمك يزن أوقية أي ما يعادل 28.35 جـرام , وفـي بعض التطبيقات يلزم أن يكون سمك الموصل 0.07 مليمتر ليتحمل تيارات عالية ويطلق عليـه فـي هـذه الحالـة رقاقـة الأوقيتين **foil Ounce2-** , وهناك تطبيقات أخرى تستلزم أن تكون الرقاقة المعدنية بالغة الرقة حيث تصـل فـي بعـض التطبيقات إلى 0.01 و 0.02 مليمتر .

#### **الطرق المباشرة لنقل المسارات**

ويتم تطبيق الرسم الخاص بالمسارات مباشرة إلى اللوحة المطبوعة واليك بعض الطرق المتبعة لذلك:

## **computer-controlled End milling/routing machine بالحاسوب الموجهة الحفر آلة** 1-

وفي هذا النوع تقوم الآلة بصنع حَز حول كل مسـار موجـود فـي التصميم لعزله عن باقي النحاس فتنتج الدائرة المرغوبة معزولة عن النحاس الغير مستخدم بواسطة الفراغ الـذي صـنعته الآلـة آما هو موضح فـي الشـكل ثـم تقـوم بعمـل الثقـوب الموجـودة بالتصميم , ويتم عمل التصميم على البرنامج المرفق مـع الآلـة أو على أي برنامج لرسم الدوائر المطبوعة ثـم نقلـه للآلـة فـي صورة ملف **CAD PCB** ويعيب هذه الآلة أنها مكلفـة جـدا جـدا وغير صالحة بشكل عملي للإنتـاج الكمـي والفاقـد الكبيـر فـي عدد المثاقيب **( البنط )** التي تنكسر أثناء عملية الحفر , وهـذا يجعلها غير منتشرة بشكل واسع حيث لا تكـاد تجـدها إلا فـي مراكز البحوث العلمية وبعض الجامعات والمؤسسات الصناعية

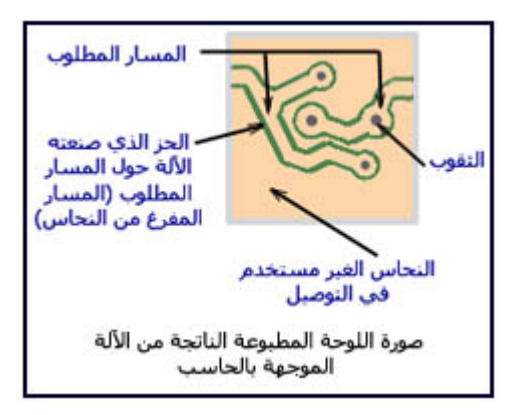

# 2- **قلم الطلاء(الدوآو) pens Dalo**

ويعرف بهذا الاسـم **Dalo** لأن أول ما ظهرت هذه الأقلام كانت تحمل الاسـم التجاري Dalo فانتشـرت بهذا الاسـم , ويجب أن تكون الأحبار المستخدمة في هذه الأقلام مقاومة

للحامض الذي سيتولى عملية الحفر حتى تحافظ على المسار

سليما دون أي تشوهات , ويجب اقتناء هذا القلم حتى لو استخدمنا أي طريقة أخرى من طرق الحفر وذلك لأنه فيد في

عملة تصيح المسارات المشوهة وتغطية الأماكن التي لم تغطى جيدا نتيجة الأخطاء وذلك قبل وضعها في الحامض الحفار

وتتلخص الطريقة التي تستخدم القلم كالتالي :

**-** نقوم أولا بتصميم الدائرة التي نرغب في تطبيقها على ورقـة عاديـة يـدويا أو عن طريق الحسب - باسـتخدام البـرامج المتخصصـة فـي ذلـك مثـل **Eagle** او **Pcad** وا غيرهـا , أو بـرامج الرسـوميات العامـة مثـل **Paint** وا **PhotoShop** ولكنها ستستغرق وقتا أطول من البرامج المتخصصة بالإضافة إلى الصـعوبة فـي التصميم لو كانت الدائرة كبيرة قليلا .

الدائرة **-** نقوم بعد ذلك بعكس الدائرة بأآمله آالعملية التي تقوم بها المرآة حتى يصـبح ما في اليمين يساراً ويصبح ما في اليسـار يمينـاً وذلـك لأن المسـارات سـتكون على الرقاقة النحاسية وهذه الرقاقة هي ظهر اللوحة الالكترونية وليست وجهها ونحن نصمم الدائرة باعتبار أن المكونات سـتركب على وجههـا فلابـد مـن عكـس الدائرة قبل نقلها اما إذ ا كانت صورة المسارات هي الصورة النهائية فلا تعكسـها بعد أن أصبح لديك الآن صورة الدائرة المعكوسة على ورقة عادية , قم بنقلها إلى السطح النحاسي عن طريق ورق الكربون وذلك بوضع ورقة الكربـون (وهـي ورقـة تستخدم لعمل نسخ من المستندات وغالباً تكون زرقـاء اللـون) بـين الورقـة التـي تحوي صورة الدائرة واللوحة النحاسية ثم المرور على المسارات بأي قلم فتـرى أن ورقة الكربون تركـت أثـرا علـى السـح النحاســي يبـين نفـس المســارات فـي

- $T$   $\overline{M}$   $\overline{M}$  الصورة الاصلية **EXITY** الصورة المعكوسة
- أصبح السطح النحاسـي يحتوي المسـارات الآن , قم بعد ذلك بإعادة رسـم المسـارات باســتخدام قلـم الـدوكو فتنتج لديك المسارات النهائية العازلة للحمض على السطح النحاسي .
- المقاوم للحمض , بعد ذلك انزع اللوحة من الحمض ثم نظفها باستخدام الأسيتون أو التنر ( الثنر ) لإزالـة آثـار ضع اللوحة في احد الأحماض المستخدمة في عملية الحفر لمدة كافيـة ( حسـب نـوع وتركيـز الحمـض كمـا سيأتي لاحقا ) ستجد أن الحمض أزال النحاس الغيـر مغطـى بـالقلم وبقـي النحـاس المغطـى بطـلاء القلـم القلم فتظهر لك المسارات النحاسية النهائية .
- قم بثقب الأماكن التي تحتوي على ثقوب باسـتخدام مثقاب مناسـب , ومن الأفضل أن تتم عملية الثقب قبـل وضع اللوحة في الحامض حتى لا يتفكك أي جزء من المسارات بسبب المثقاب أو غيره

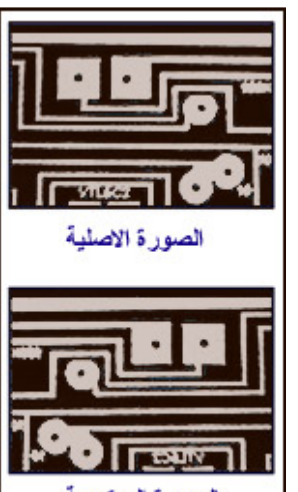

## **3 - ورق الباستيل**

هذا النوع من الورق عند الضغط عليه من اعلى الورقة باي سـن مدبب ( قلم مثلا ) فإنه يترك آثرا مشابه للمسار الذي ضغطه القلم وهذا المسار مقاوم للحمض مثل قلم الدوكو تماما , ولعمل الدائرة بهذه الطريقة نتبع التالي :

- نقوم برسم الدائرة وعكسها كما بالمثال السابق
- م الباستيل بين الورقة العادية التي تحتوي رسم المسارات وبين السطح النحاسي ث نمر بالقلم على المسارات من اعلى الورقة العادية فنجد ان المسارات قد انطبعت بعد أن أصبحت الدائرة جاهزة على ورقة عادية نقوم بنقلها إلى السطح النحاسي باستخدام ورقة الباستيل وليس ورقة الكربون كما بالمثال السابق أي نضع ورقة على السطح النحاسي
	- بعد ذلك نضع اللوحة في الحمض ونكرر الخطوات السابقة للحصول على الدائرة النهائية

#### **الطرق الغير مباشرة لنقل المسارات**

يمكن عمل المسارات العازلة للحمض عن طريق الحبـر المسـتخدم فـي طابعـات الليـزر ( التـونر Toner ( والـذي يحتوي على مواد بلاستيكية يمكنها تكـوين طبقـة عازلـة للحمـض , ولكـن المشـكلة هـي عـدم إمكانيـة تطبيـق المسارات من الطابعة إلى اللوحة مباشرة وذلك لان الطابعة حينما تكون صورة معينـة علـى الـورق العـادي فإنهـا تقوم برسـم المسـارات علـى الورقـة فـي صـورة شـحنات كهربيـة ثـم تمريرهـا علـى التـونر والـذي يحتـوي علـى مسحوق حديدي يجعل التونر يلتصق بالأماكن المشحونة فقط وهكذا تتكون الصورة علىى الورق العادي , أمـا فـي اللوحات المطبوعة فان السطح المراد الطباعة عليه هو سطح نحاسي موصل للكهرباء فـإذا قامـت الطابعـة بنقـل الشحنات عليه فسيحدث لها تسريب ولا تتكون المسارات , لكن هناك طريقة تمكننا من نقل الصورة إلى اللوحـة بطريقة غير مباشرة يتم فيها رسم المسارات باستخدام الطابعة على ورقة معينة ثـم نقـل المسـارات مـن علـى الورقة إلى اللوحة المطبوعة بتطبيق سطح الورقـة الحـاوي للرسـم إلـى السـطح النحاسـي ثـم الضـغط بسـطح ساخن ( كالمكواة مثلا ) يؤدي إلى ذوبان التونر مرة أخـرى وملاصـقته للسـطح النحـاس و بعـد ذلـك نزيـل الـورق المتبقي , وهناك عدة أنواع من الورق المستخدم لهذه العملية وهي :

# **Press N Peel الزرقاء الورقة** .

أي ورقة الضغط والتقشير وطريقة تطبيقها سـهلة جدا وذات نتـائج مرضـية , وهي اشهر الأنواع المستخدمة لهـذا الغـرض ويطلـق عليهـا اختصـارا PNP ولعمل المسارات على اللوحة بهذه الطريقة يُتبع التالي

نحاسـي نظيف مسـتعد للالتصـاق بـالتونر وبعـد عمليـة التنظيـف لا تلمـس أولا قم بتنظيف السطح النحاسي جيداً وأفضل الطرق لـذلك هـو اسـتخدام صــوفة غســيل الصــحون المعدنيــة (ســلك الصــحون ) فــي حــك الســطح النحاسي حتى يصبح لامعا واجعل الحك في الاتجاه الراسي والأفقـي معـا ثم نظفه جيدا مـن البـرادة بقطعـة قطـن جافـة مـثلا ليتكـون لـديك سـطح السطح النحاسي بيدك مرة أخرى

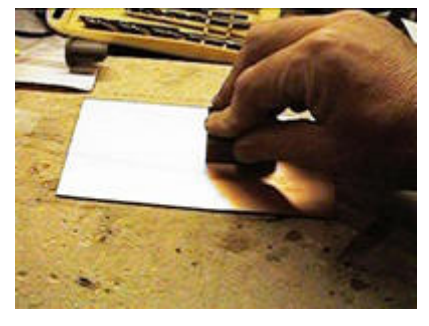

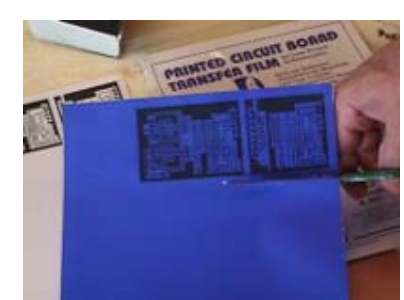

معكوسـة قبل أن تشـرع في عمليـة الطباعـة ثـم قـم بقـص الجـزء الـذي يحتوي المسارات من الورقة الزرقاء قم بطباعة الصورة التي تحتوي المسارات النهائية على السطح الباهـت الغير لامع مـن الورقـة الزرقـاء ولاحـظ أن تكـون صـورة المسـارات النهائيـة

> سيليزيس ) ثم قم بالضغط على السطح الورقي جيدا ومحركـا المكـواة اثنـاء الضـغط لتوزيع الحرارة بشكل متساوي على جميع أجزاء الورقة لمدة ثلاث أو أربع دقائق ضع اللوحة على منضدة مثلا واجعـل السـطح النحاسـي لأعلـى ثـم طبـق السـطح الذي يحوي المسارات المرسومة من الورقة الزرقاء إلى السطح النحاسي , بعد أن وضعت الورقة الزرقاء فوق السطح النحاسي ضع قطعة من الورق العادي أو القمـاش لتغطي كامل الورقة الزرقـاء لتفـادي التصـاق الورقـة الزرقـاء بـالمكواة اضـبط المكـواة المنزلية على أعلى درجة حرارة ( ينبغي أن تكون الحرارة بين 130 إلـى 160 درجـة

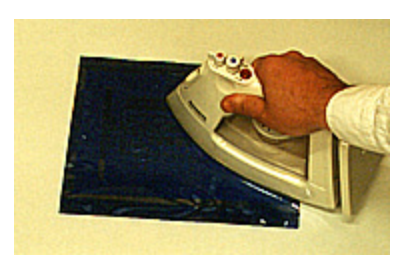

بعد ذلك اغمس اللوحة الملاصقة للورقة الزرقاء في ماء بارد واحترس وأنت تمسكها من درجة حرارة اللوحة بعد رفع الدائرة من الماء انزع ( قَشر ) الورقة الزرقاء من احد أطرافها برفق ستجد أنها خلفت المسارات عل السطح النحاسي

> لاحظ انه في بعض الأحيان تكون هناك بعض الأجزاء الصغيرة التـي لـم تلتصق بالتونر لعدم وصـول الحـرارة إليهـا بشـكل كـافي فقـم بترقيعهـا بقلم ذو حبر مقـاوم للحمـض ( قلـم دوكـو ) قبـل عمليـة الغمـس فـي الحمض , ثم اغمسها في الحمض

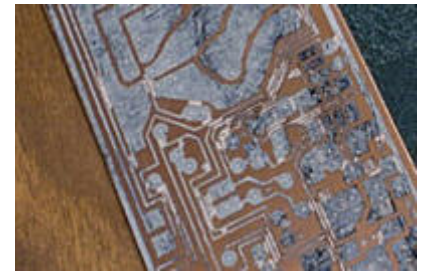

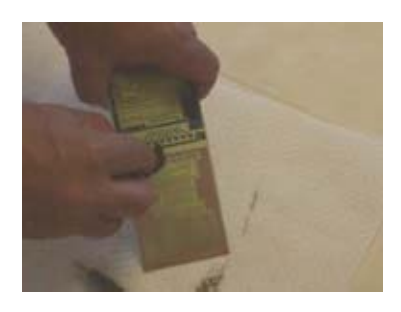

بعد انتهاء عملية الحفر قم بتنظيف الدائرة من التونر المتخلف لتحصل على المسارات النحاسية المطلوبة ثم قم بثقبها .

## **Toner Transfer Paper • ورقة التونر**

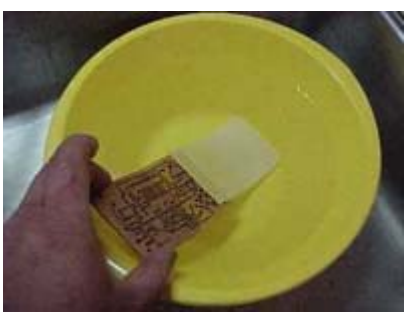

وهي نفس الطريقة السابقة غير انك إذا استخدمت هـذا النـوع مـن الـورق وبــع إتمــام عمليــة الكــي ضــعه فــي المــاء حتــى يتحلــل الــورق بأآملــه مخلفـا التـونر فقـط ملاصـقا للسـطح النحاسي أي انك لـن تضـطر لعمليـة التقشــير ويعيبهــا هــذه الورقــة عــن ســابقتها أن العــزل الــذي يقــوم بــه التــونر فقــط ضــد الحمــض اقــل مــن عزل الورقة الزرقاء

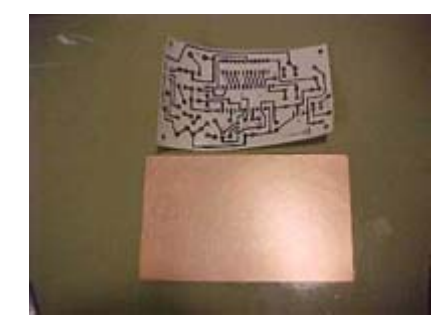

# **Clay Coated Paper الكلاي ورقة**•

وهي هي نفس الطريقة في ورقة التونر غير انك لابد أن تضعها في ماء وصابون (ماء ومسحوق غسيل ) لتتم عملية التحلل

#### **قلم المزج Pen Plender**

قلم المزج أو الخلـط هـو قلـم يسـتخدم لنقـل الصـور على القمصان والملابس من الصور الـو رقيـة العاديـة وفي هذه الطريقة لا نسـتخدم أي ورق خـاص وإنمـا ورق عادي جدا , وطريقة تطبيقه كالآتي :

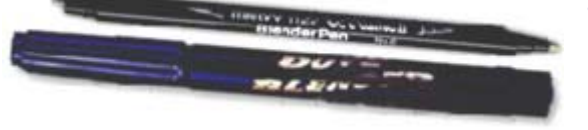

- قم أولا بطباعة الدائرة المعكوسة إلى ورقة بيضاء عادية

- قم بتطبيق السطح الورقي الذي يحوي الصورة المطبوعة إلى السطح النحاسي

- باستخدام قلم المزج قم بالمرور من الخلف على ألاماكن التي تحتوي مسارات مطبوعة

- ارفع الورقة بعد أن تنتهي ستجد المسارات تحللت وسقطت على السطح النحاسي , بعد ذلك ضعها في الحمض

#### **النقل الضوئي**

نقوم بجلب لوحة اليكترونية سطحها النحاسـي مغطى بطبقة من مادة حسـاسـة للضوء ,واشـهر هذه المواد وأكثرها انتشارا الرستون Riston وتباع اللوحات جاهزة ومغطاة بطبقة من هذه المادة وتكون محكمة الغلق حتى لا تتعرض للضوء.

> تتم طباعة النموذج المطلوب باللون الأسود ( لاحظ أن الصورة التي سيتم طباعتها إذا استخدمنا الرستون هي الصورة السلبية للمسارات , اي صورة النيجاتيف كما بالشكل وسنعرف لما فعلنا ذلك بعد قليل ) على ورقة شفافة ,ويفضل استخدام طابعة رشاشة للحبر , فإذا سلطنا الضوء ( يستخدم أي مصدر ضوئي يشع أشعة فوق بنفسجية بدرجة كافية) على هذه الورقة الشفافة فان الضوء يعبر فقط من الأماكن التي لم يطبع عليها وتمنع الأجزاء المطبوع عليها الضوء من المرور , أي أن الضوء يعبر من المسارات فقط ويغير الخواص الكيميائية لمادة الرستون تحت المسارات.

هناك تقنية أعلى دقة لصناعة النموذج الشفاف الذي يحوي المسارات تسمى الرسم الضوئي Photo plot ودقة الرسم بهذه الطريقة 6000

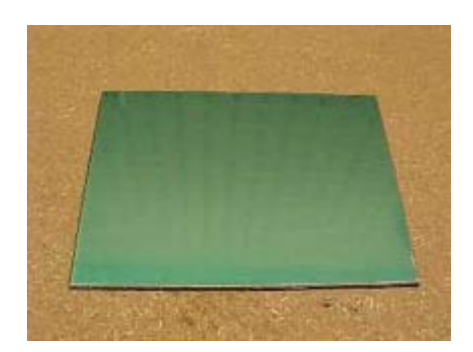

 dpiأي 6000 نقطة في البوصة الواحدة على اقل تقدير , ولكنها غالية الثمن لذا لا تستخدم إلا على نطاق المصنعين , ويتم عمل النموذج على شريحة فلمية كتلك التي تستخدم في التصوير الفوتوغرافي يتم الرسم على هذه الشريحة باستخدام رسام Plotter يستخدم أقلام هي في الغالب ألياف ضوئية يكون صدر تغذيتها إما الليزر أو الأشعة فوق البنفسجية , أو قد يستخدم نظام توجيه بالمرايا كالمستخدم في طابعات الليزر.

الآن وبعد أن أصبحت المسارات موجودة على اللوحة في صورة الرستون الذي اثر عليه الضوء , نضعه في محلول مظَهر مثل هيدروآسيد الصوديوم ( الصودا الكاوية ) حيث تقوم هذه المادة المظهرة بالتفاعل مع مادة الرستون التي لم تتأثر بالضوء وتقشرها ( وهذا هو سبب استخدام الصورة السلبية بدلا من الصورة الأصلية للمسارات , لاحظ انه توجد بعض المواد التي لا تحتاج لعمل الصورة السلبية هذا يعتمد على اختيارك للوحة التي ترغب في استخدامها أثناء شرائها ) , بعدما ينتهي المظهر من عمله يصبح لديك لوحة معزولة المسارات بمادة الرستون ومستعدة للوضع في الحمض.

> لا يفضل البعض استخدام هذه اللوحات الجاهزة ( المغطاة بمادة الرستون ) نظرا لارتفاع ثمنها النسبي , لذلك تستخدم مادة أخرى تباع في صورة سائلة على هيئة عبوات ذات بخاخ رزاز , هذه المادة اسمها التجاري 20 Positive وهي مشهورة جدا بهذا الاسم , حيث تستخدم في رش الأسطح النحاسية للوحات العادية ثم تترك لتجف , وسنشرح هذه الطريقة بالتفصيل فيما يلي:

 $\_$  . The contribution of the contribution of the contribution of the contribution of  $\mathcal{L}_\text{max}$ 

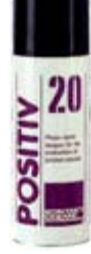

- قم أولا بتنظيف اللوحة ذات السطح النحاسـي جيدا وحاول ألا تلمسـها بيدك بعد عملية التنظيف و يفضل أن تتم العملية التالية في مكان شبه مظلم وخالي من الأتربة والتيارات الهوائية

 - وجه بخاخ الرزاز لـ 20 Positive إلى السطح النحاسي وعلى بعد 20 سم منه ثم ابدأ بالرش حتى تتكون طبقة مناسبة من السائل , وحاول أن تكون متجانسة بقدر الإمكان

> - اترك اللوحة المرشوشة لتجف في درجة حرارة 20 مئوية لمدة 24 ساعة ( إذا وضعت اللوحة في درجة حرارة 70 مئوية سـتجف خـلال 15 دقيقة وتعطي نتائج جيدة )

> الألوان كما في الرستون - قم بطباعة المسارات للتصـميم الخـاص بـك علـى ورقـة بلاسـتيك ذات شفافية عالية ( شريحة بلاسـتيك شـفافة ) ولاحـظ أن الصـورة في هذه الحالة ايجابية image Positive أي لـن تحتـاج إلـى عكـس

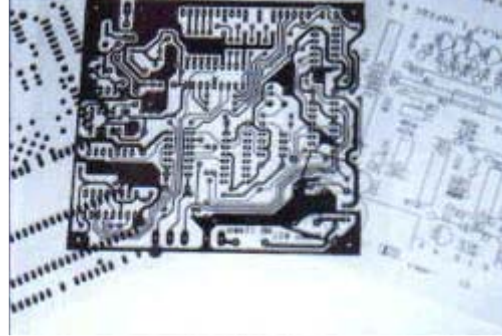

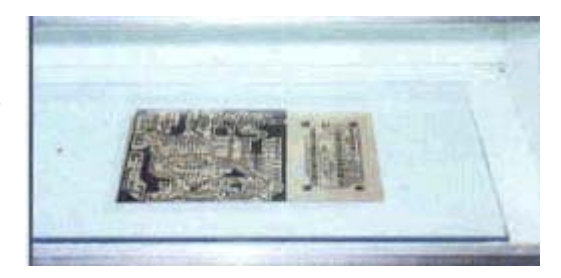

ب ين 20 - 40 , دقيقة وهذا الجهاز يباع جاهزا , ويمكنك الاسـتغناء عنـه ب استخدام مصابيح الماغنسـيوم أو المصـابيح السـوداء Light Black أو - اجلـب اللوحـة ذات السـطح المغطـى بــ 20 Positive بعـد أن جفـت تماما , ثم ضع الورقة الشـفافة عليه بدقـة فـي المكـان المناسـب لـك على اللوحة ثم قم بتثبيتها جيدا عن طريق وضع لـوح زجـاجي شـفاف رقيق عليهما وضعهم داخل صندوق أشعة فوق بنفسجية لمدة تتـراوح حتى المصابيح الفلوريسـنت (النيـون) العاديـة (يمكنـك عمـل صـندوق

يحتوي على عدد من 2 3 إلى مصابيح بطول 60 سم وتوضع اللوحة على بعد 5 سم من المصابيح لمدة نصـف سـاعة أو أكثر), ويمكنك أيضا تعريضها لضوء الشـمس المباشـر ولكن اختار يوم مشـمس جدا .

> - قم بعد ذلك بعمل المحلـول المُظّهـر ( وهـو محلـول يقـوم بالتفاعـل مـع المـادة التـي تعرضت للأشعة فوق البنفسجية ثم تقشيرها ) ويتم ذلك بإضافة ملعقة شـاي صـغيرة من هيدروكسيد الصوديوم -الصودا الكاوية- إلى لتر ماء ( الكميـة القياسـية مـن 7 الـي 10 جم في لتر ماء ), ثم اغمس اللوحة التي تعرضت للضوء في هذا المحلـول وينبغـي ارتداء قفازات جلدية أثناء هذه العملية والانتباه أثناء التعامل مع الصودا الكاوية ( ينبغـي أن تتم عملية التظهير في مكان معتم او به ضوء خافت )

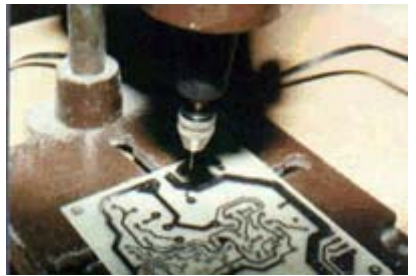

 - قم بتحريك اللوحة أثناء وضعها في المظهر برفق ( لاحظ أن هذه العملية لن تستغرق سوى عدة دقائق حسب ترآيز المحلول ) وبعد أن تظهر المسارات انزع اللوحة واشطفها تحت الماء العادي

 - الآن أصبحت اللوحة جاهزة للوضع في الحمض الحفّار , **Etchant** ضعها الآن في الحمض وبعد أن تتم عملية الحفر انزعها من الحمض ونظف المادة المتخلفة على المسارات باستخدام احد المذيبات العضوية كالأسـيتون أو التنر مثلا ثم ابدأ بالتثقيب.

#### **إطار الحريرSCREEN SILK**

وتستخدم هذه الطريقة في الإنتاج الكمي لعمل المسارات النحاسية وأيضا لرسم المكونات والكتابة على السطح الغير نحاسـي كما نرى في معظم اللوحات الجاهزة , كما تستخدم أيضا للطباعة على أسطح العبوات والصفائح المعدنية , وتشبه هذه الطريقة

الطريقة السابقة إلى حد ما وسوف نتناولها بالتفصيل فيما يلي :

> - نقوم باعداد التصميم للدائرة ورقة المتخصصة ثم نطبعه على المرغوبة على احد البرامج آالك شديدة الشفافية

 - نقوم بجلب قطعة مناسبة من عدد العقد في البوصة كلما زادت دقة الحرير ذات عدد عقد مناسب في البوصة المربعة و من الافضل زيادة

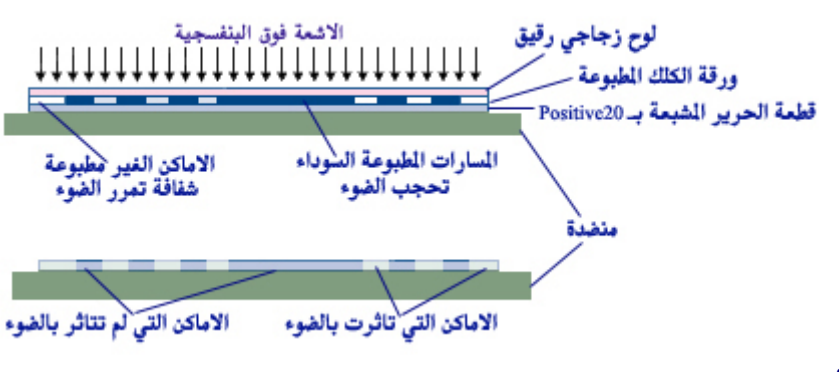

المسارات وينبغي ان تكون نظيفة و جافة وذات حجم مناسب اكبر من حجم التصميم بعض الشئ حتى نتمكن من تثبيته على الاطار .

 - نقوم بعد ذلك برش هذه القطعة الحريرية بالمادة الحساسة للضوء ( وهي في هذه الحالة ليست 20Positive ولكنها مادة اخرى تباع في محلات بيع مستلزمات السيلك سكرين – اسمها الدارج في مصر مادة الحساس - ) حتى تتشبع تماما وينبغي ان تتم هذه العملية في مكان خافت الاضاءة ثم تترك لتجف تماما في مكان مظلم

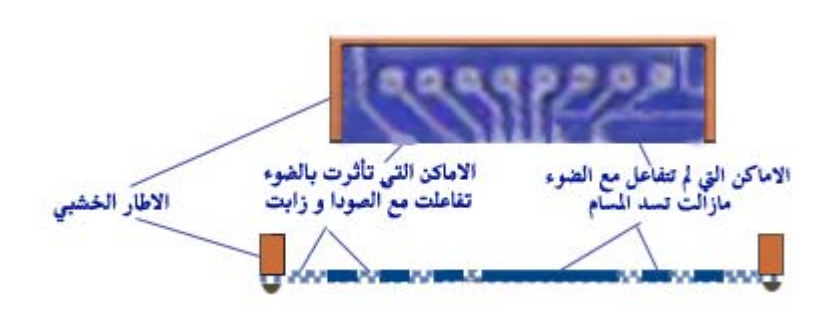

بعــد ان تجــف القطعــة نفردهــا ونضــع الورقــة لشفافة التي تحتوي التصميم عليها ثم نضع لـوح ا زجاجي رقيق فوقهما للتثبيت ثم نعرضهم لمصـدر غني بالاشعة فوق البنفسجية لفترة كافية.

- بعد ذلك نعد المظهر كما فـي الطريقـة الســابقة ثم نغمس قطعة الحريـر فيـه ونـدعها لفتـرة كافيـة لتتأكـل الامـاكن التـي لـم تتعـرض للأشـعة فـوق البنفسجية

 - الان اصبحت مسام قطعة الحرير على احدى حالتين اما مسدودة بطبقة مـن الــ 20 Positive الـذي آانـت مسـارات ورقة شفافية تغطيه ولم يتفاعل مع الضوء , او غير مسدودة بعـد ا ن قشـر المُظّهـر الــ 20 Positive الـذي تفاعـل مـع الضوء وكان يسد هذه المسام كما بالشكل

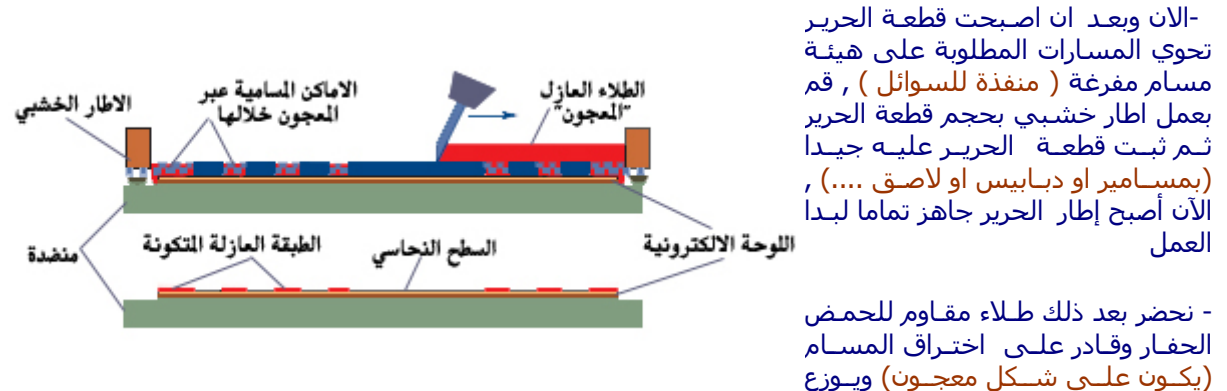

داخل الإطار بشكل منتظم حتى يغطي الإطار من الداخل

- نضع اللوحة الالكترونية التي نرغب في رسم المسارات عليها تحت النموذج

- باستخدام سطح ذو حافة مستوية ( مسطرة مثلا ) يكون بالعرض الداخلي للإطار بحيث يبح حر الحركة داخله , نقوم بسحب المعجون الموجود داخل الإطار من أول الإطار إلى أخره , فيتخلل المعجون ويعبر المسام الغير مسدودة ويكون طبقة على السطح النحاسي بنفس شكل المسارات للدائرة التي طبعناها من قبل

- تترك اللوحة حتى تجف ثم توضع في الحمض الحفار

# **الحمض الحفار Etchant**

الحمض الحفار هو المادة التي ستتفاعل مع النحاس المغطي لسطح اللوحة و يطرده عنها , وتوجد العديد من الأحماض والمحاليل لهذا الغرض ( يفضل استخدام وعاء زجاجي أو بلاستيك لعملية الحفر وليس وعاء معدني لتجنب التفاعل معه ), ولكل منها مميزاته وعيوبه نتناول بعضها الآن ثم نتناول أحد هذه الأنواع بشيء من التفصيل :

• **حمض النيتريك :**

ويميز هذا الحمض أنه سريع جدا في عملية الحفر وشفاف مما يسهل مراقبة عملية الحفر ولكن يعيبه أنه يحفر بسرعة وقسوة مما يؤدي إلى تآآل غير منتظم , وقد يسبب أيضا تآآل العازل في بعض المناطق بسبب قسوة التفاعل , ويمكن تفادي هذه الآثار بتقليل تركيز الحمض ولكن على حساب سرعة التفاعل . ويعيبه أيضا أنه خطر في الاستعمال لكونه يؤثر علي البشرة وغيرها لذلك يجب استعماله بحذر جدا وبتركيز منخفض نسبيا

# • **آبريتات الأمونيا persulphate Ammonium :**

ويميزه أنه آمن وشفاف وسريع وليس هناك خطر من تعرض الملابس له , ولكنه يستلزم التسخين من 50 إلى 60 درجة أثناء الحفر , ولكن أثناء التسخين تتصاعد أبخرة الأمونيا التي تسبب نزول الدموع من العين لذلك يجب أن تتم عملية الحفر في مكان جيد التهوية

#### • **آلوريد الحديديك :**

وهذا هو ما سـنتناوله بشـيء من التفصيل هنا نظرا لتوفره ورخصه والأمان التام في اسـتعماله , ولن كن حذرا لأنه يسبب بقع صعبة جدا إذا ما لامس الملابس أو الأغراض ! ويعيبه أنه بطيء نسبيا ولكن سنتعرض هنا لبعض الطرق التي تزيد من سرعة التفاعل حتى أنه قد تصل إلى 10 دقائق . تباع هذه المادة في محلات المستلزمات الكيميائية وهي رخيصة ويكون شكلها عبارة عن أحجار صلبة برتقالية اللون كالموضحة بالشكل , وهي تتحل إذا ما تعرضت للرطوبة أو ارتفعت درجة حرارتها .

يمكنك تكوين محلول ذو تركيز مناسب بإذابة 250جم في 1⁄2 لتر ماء وضع عليه ملعقة من ملح الطعام (يؤدي إلى تكوين 4fecl (, ويمكن استعمال هذا المحلول عدة مرات (قد تصل إلى 10 مرات و أآثر ), ويمكن زيادة نسبة

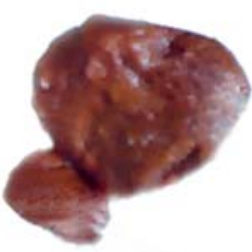

المادة إلى الماء لو أردت أن تزيد من سرعة الحفر ( يلجأ البعض أيضا لإضافة كمية قليلة من حمض النيتريك لتسريع عملية الحفر ) . عند آل مرة تريد استعمال المحلول قم بتسخينه إلى درجة حرارة 40 سليزيس , ويعيب هذا المحلول أنه ليس شفاف مما يعسر ملاحظة عملية الحفر . بعد أن تضع اللوحة في الوعاء الذي يحوي المحلول قم بتحريكه من حين لأخر حتى لا تترسب جزيئات الحديد الناتجة من التفاعل على سطح اللوحة .

### **● حمض الهيدروآلوريك :**

ويتم خلط حمض الهيدروكلوريك إلى ماء الأوكسجين بنسبة 1 : 4 , أحد الزملاء نصحني به وقال انه يعطي نتائج جيدة وسريعة

#### **العزل :**

بعد أن تتم عملية الحفـر ونحصـل علـى اللوحـة المطبوعـة النهائيـة يـتم تنظيفهـا جيـدا ثـم تغطى بمادة عازلة لحماية المسارات من العوامل الجوية أو أي مؤثرات أخرى قد تضر بها في الغالب يكون لون هذا العازل أخضر , وهو عبـارة عـن ورنـيش خـاص يـتم تلوينـه ويطلـق عليه **lacquer protective** ويباع في عبوات جاهزة ذات بخاخ , و مـن مميـزات هـذا النـوع الذي يباع جاهزا أن القصدير يخترقه أثناء عملية اللحام , أي انك لست في حاجة لإزالة من مواضع التوصيل قبل عملية اللحام , ولكنه غالي الثمن .

في الغالب انستخدم الورنيش العادي ابعض إضافة كمية من المذيب العضوي (البنـزين هـو الأفضل) وتلوينه باللون الذي تريد (توجد ألوان خاصة لتلوين الورنيش يستخدمها الرسـامين) إن آنـت تريـد ذلـك ثـم يوضـع فـي بخـاخ عـادي ورشـه علـى سـطح اللوحـة الـذي يحـوي المسارات .

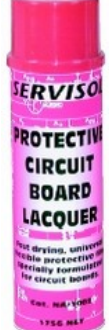

في حالة وجود أي إضافات أو ملاحظات يرجى الاتصال عبر البريد الإلكتروني **com.gmail@Waleedemail**

**الإصدار الثاني 22 جمادى الأول 1426 30 يونيو 2005 Computer Assistance Team قسم الإلكترونيات و الاتصالات آلية الهندسة – جامعة المنصورة**